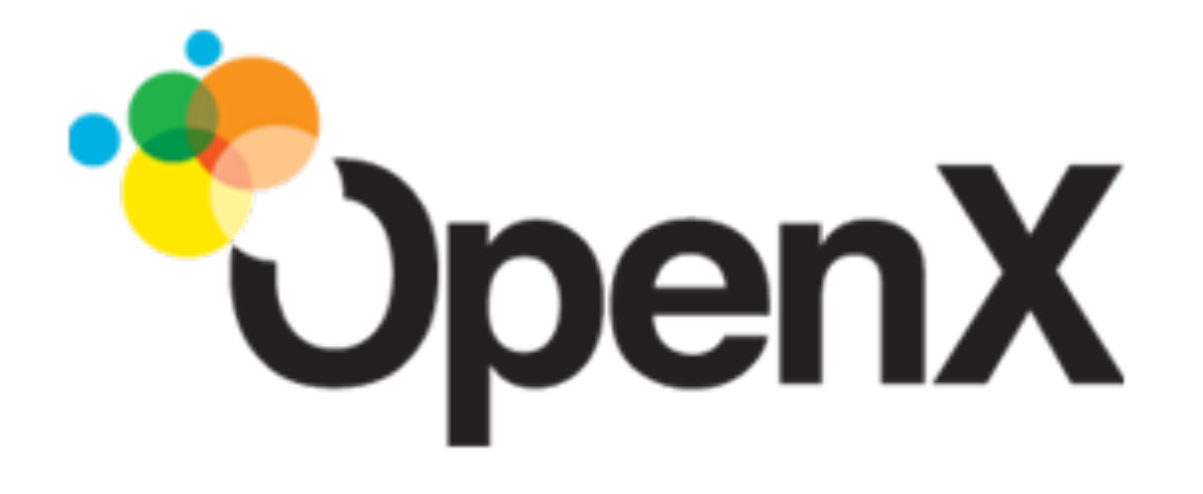

## How OpenX built a Scalable Global Digital Revenue Platform

Anthony Molinaro

#### Talk Outline

- A brief history of the OpenX software stack
- How we came to use Erlang in that stack

## 1998-2007 Pre-History

- 1998 phpAds
- 2000 phpAds forked as phpAdsNew
- 2002 phpAdsNew became OpenAds
- 2007 OpenAds became OpenX
- Installed on 127,745 websites according to [\(http://trends.builtwith.com/topsites/](http://trends.builtwith.com/topsites/Openads-OpenX) [Openads-OpenX\)](http://trends.builtwith.com/topsites/Openads-OpenX)
- Built as a 2-tier app, PHP and MySQL

#### 1998-2007 Architecture

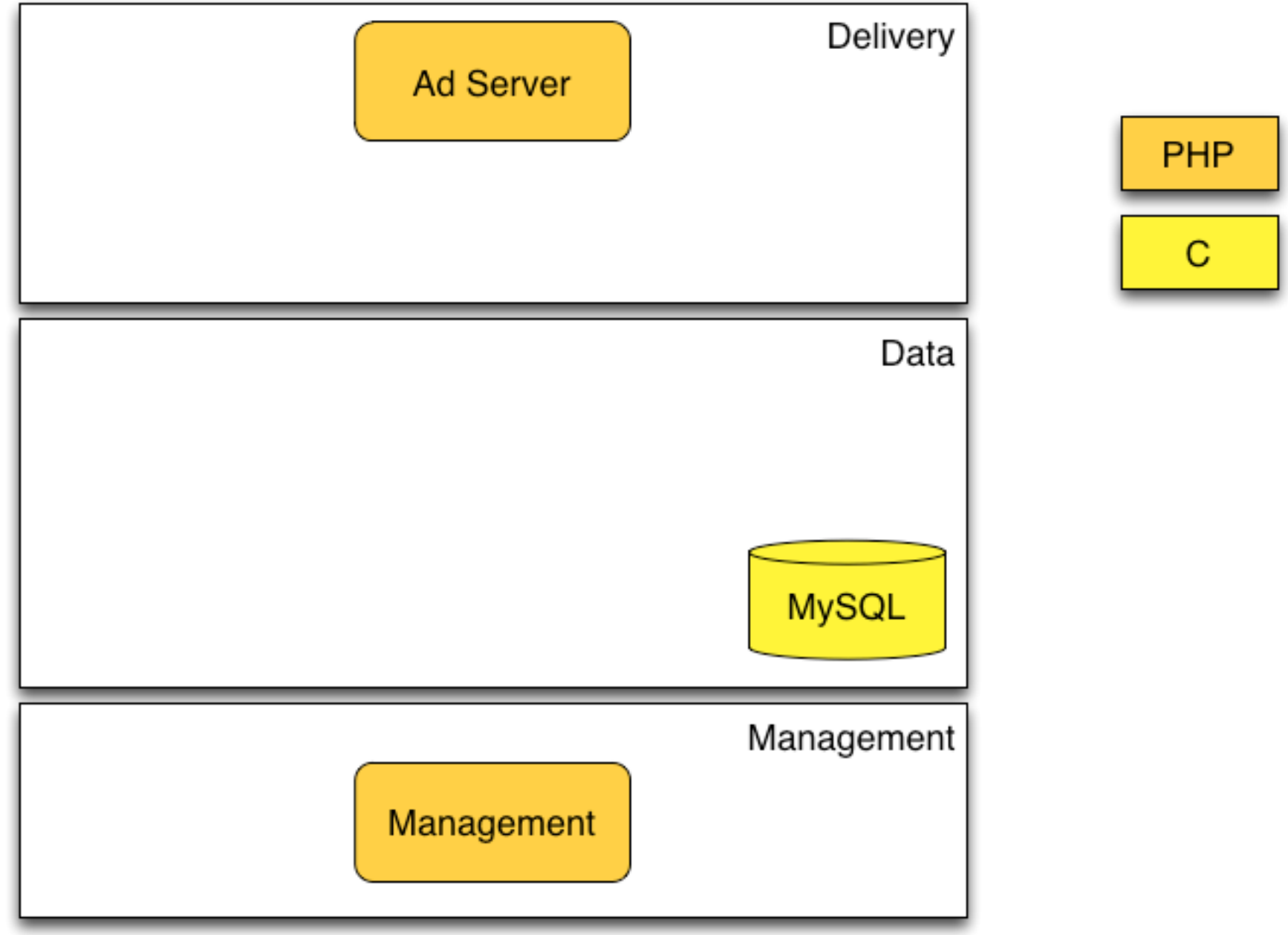

## 2008 Incorporation

- OpenX is incorporated
- Headquarters moved to Pasadena
- Most development is still in Europe
- OpenX Market development begins
- LWES to Hadoop bridge created

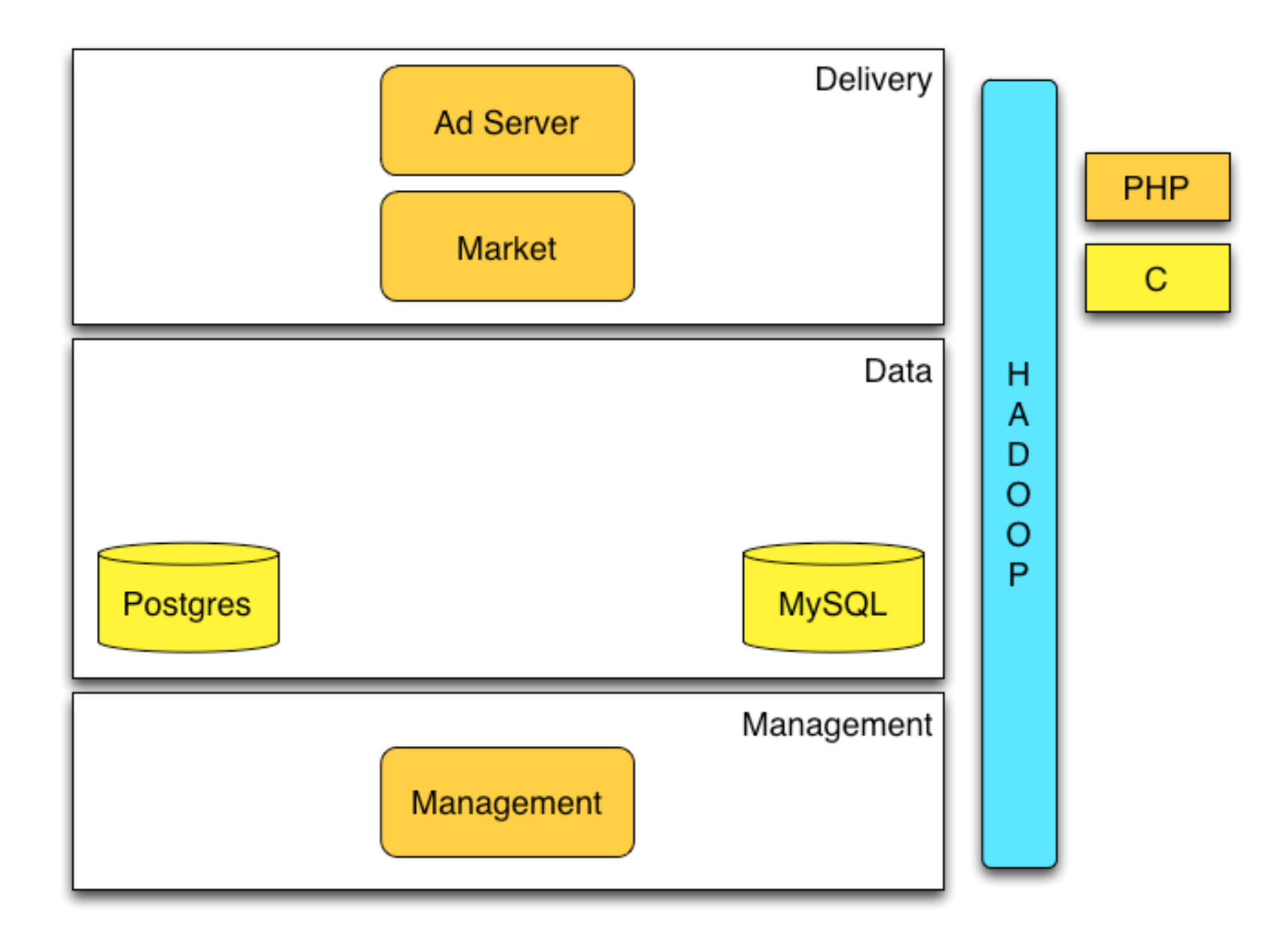

## 2009 Scaling the Market

- OpenX Market launches in April 2009
- PHP build on top of Postgres and MySQL
- Database writes on every request
- Requires many machines to scale
- Rewrite of Market and Ad Selection in Java
- Thrift between components and NoSQL for delivery data adopted

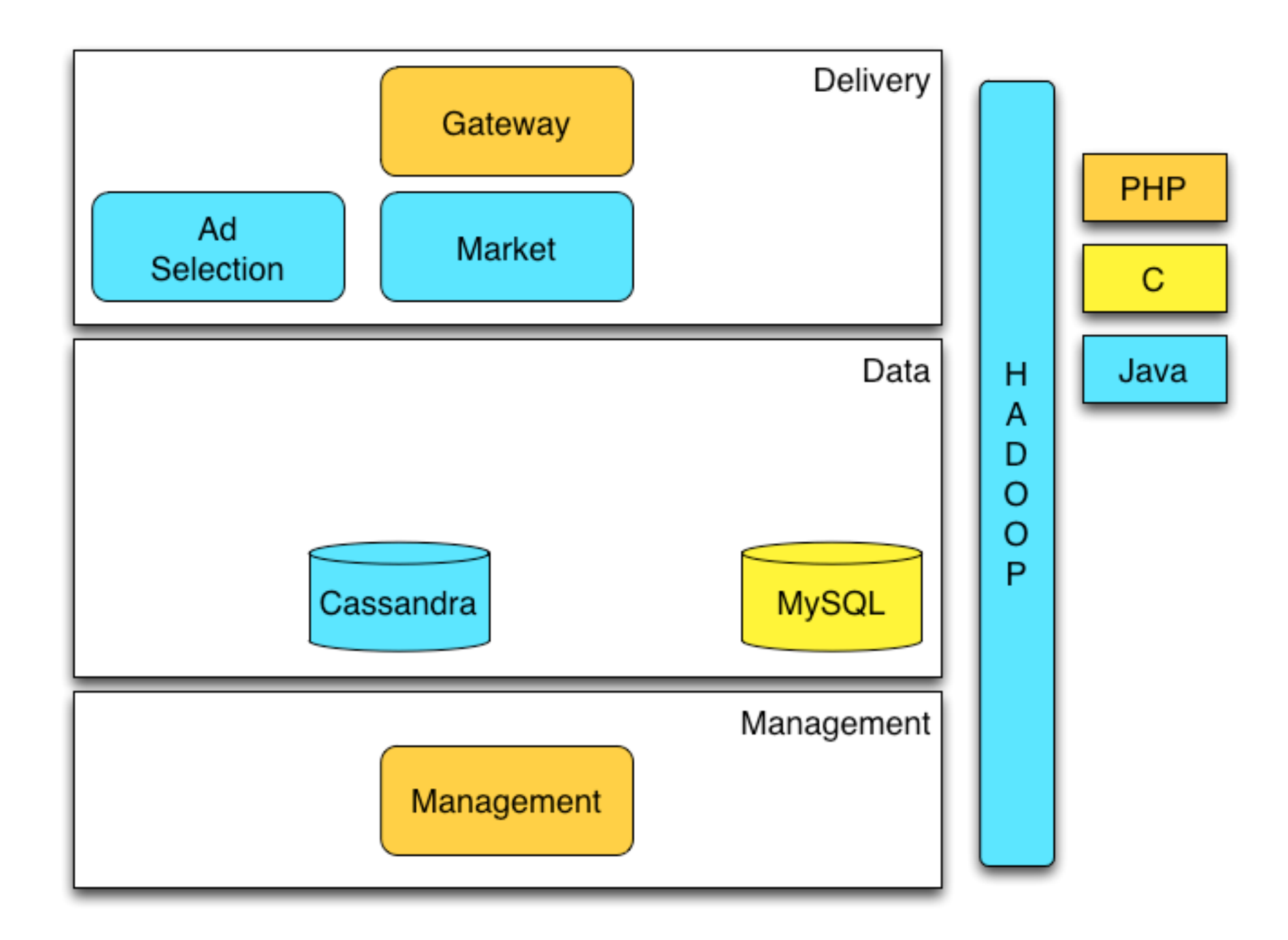

## 2010 Enter Erlang

- New features added to market
- RTB system
	- First system written in Erlang at OpenX
- Server side frequency
	- First Erlang/riak core based system
- Riak added as a second NoSQL system
- Monitoring system deployed

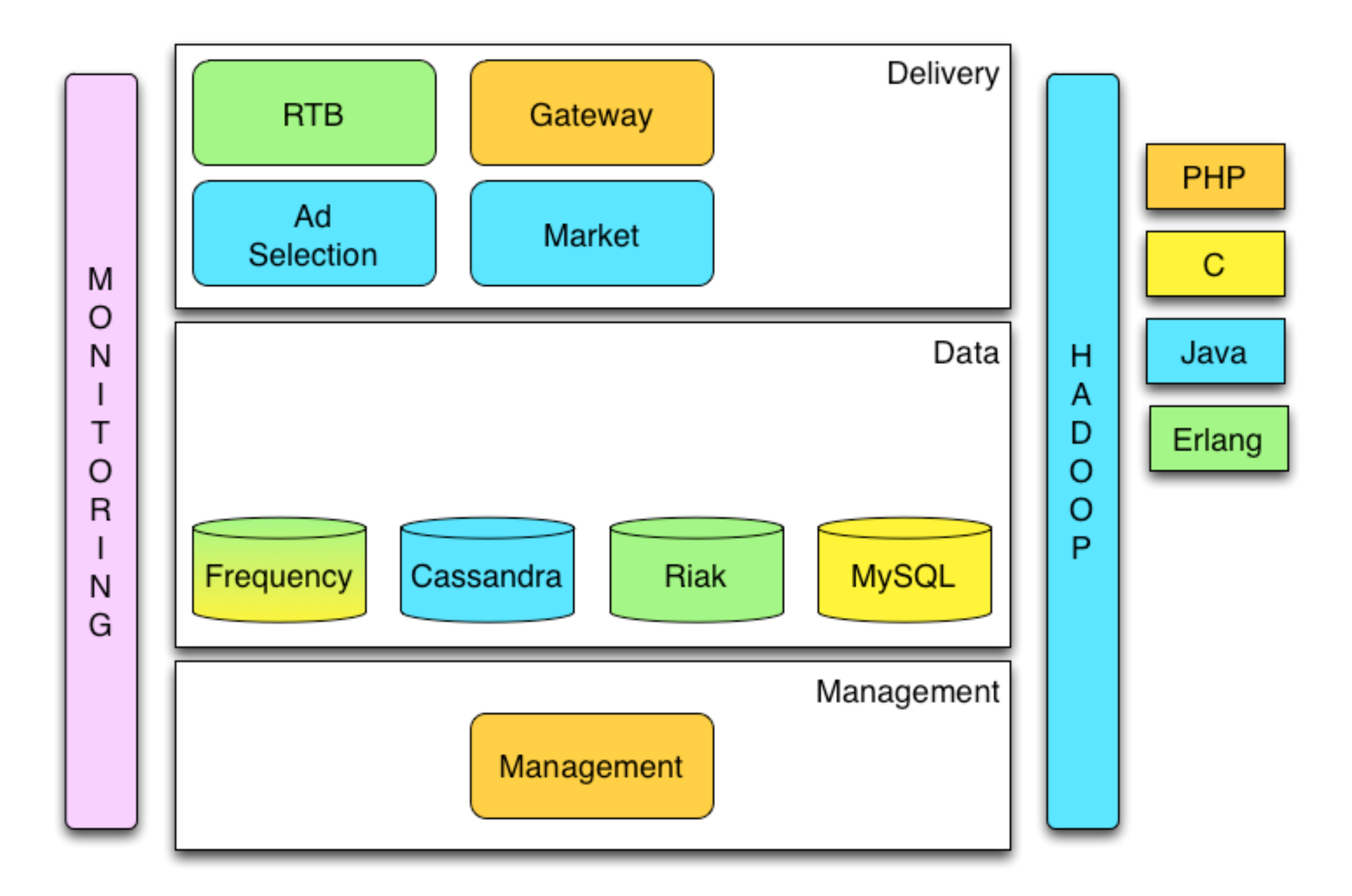

# 2011 OpenX Enterprise

- OpenX Enterprise 3.0 Rewrite
	- clean room rewrite
- Ad Delivery
	- 2 written in Erlang
	- 2 written in Java

# 2011 OpenX Enterprise

- Management
	- UI rewritten as HTML/Javascript
	- API rewritten in PHP
- **Monitoring** 
	- Pieces rewritten in Erlang/CouchDB

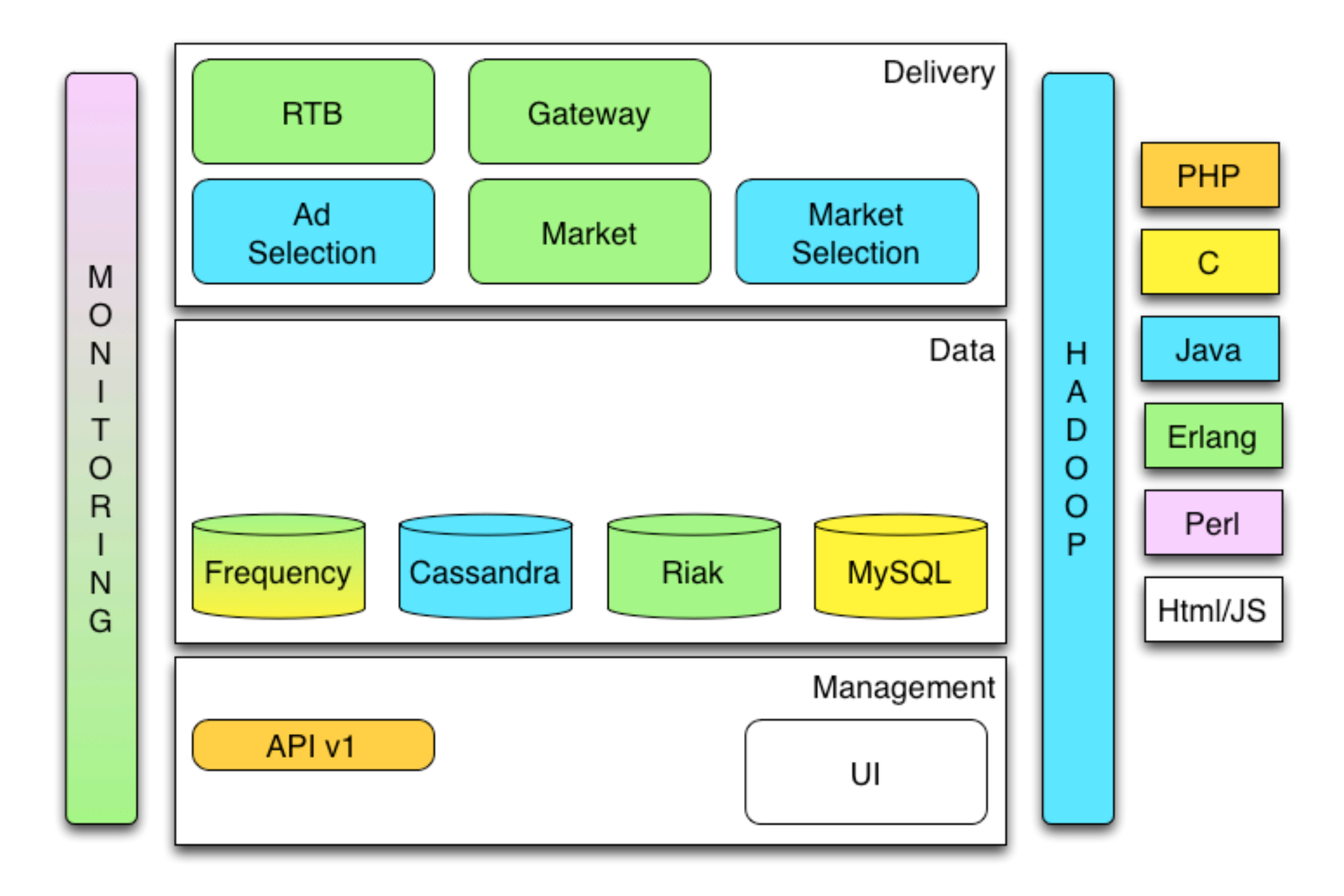

### 2012 Data Services

- Need to migrate off of Cassandra leads to 3 new services backed by Riak
	- User/Advertiser/Publisher Data Services all written in Erlang
- API Scalability issues lead to rewrite
	- I component in Erlang
	- I component in Python

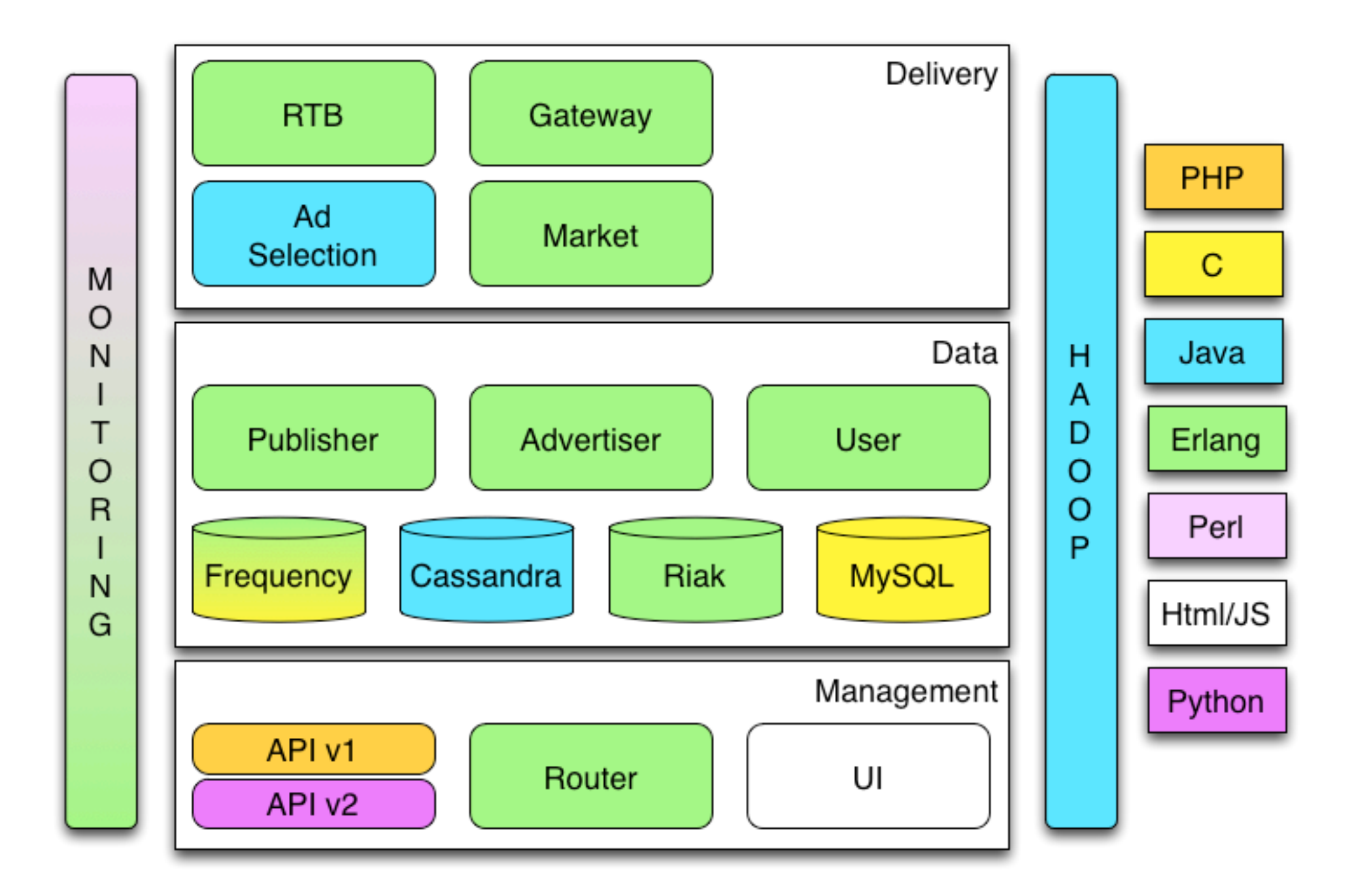

## Where did all these changes get us?

- 250+ Billion monthly ad transactions
- 12+ Billion daily bids
- Thousands of machines in 5 colos
- 265 employees
- \$150M+ revenue in 2012

## And for the languages

- 9 components in Erlang (probably closer to 11-12, but too many boxes)
- 2 components in Java (probably closer to 5-6 but again too many boxes)
- 1 in HTML/Javascript
- I in Python

#### How?

- Architecture
- Tools/Automation
- Evangelism

- Cloud based
	- Generic hardware
	- Automated bootstrap and deployment
	- Package oriented development
	- Fault tolerant

- Service based
	- Loosely coupled
	- Single purpose components
	- Pools of components
	- Polyglot

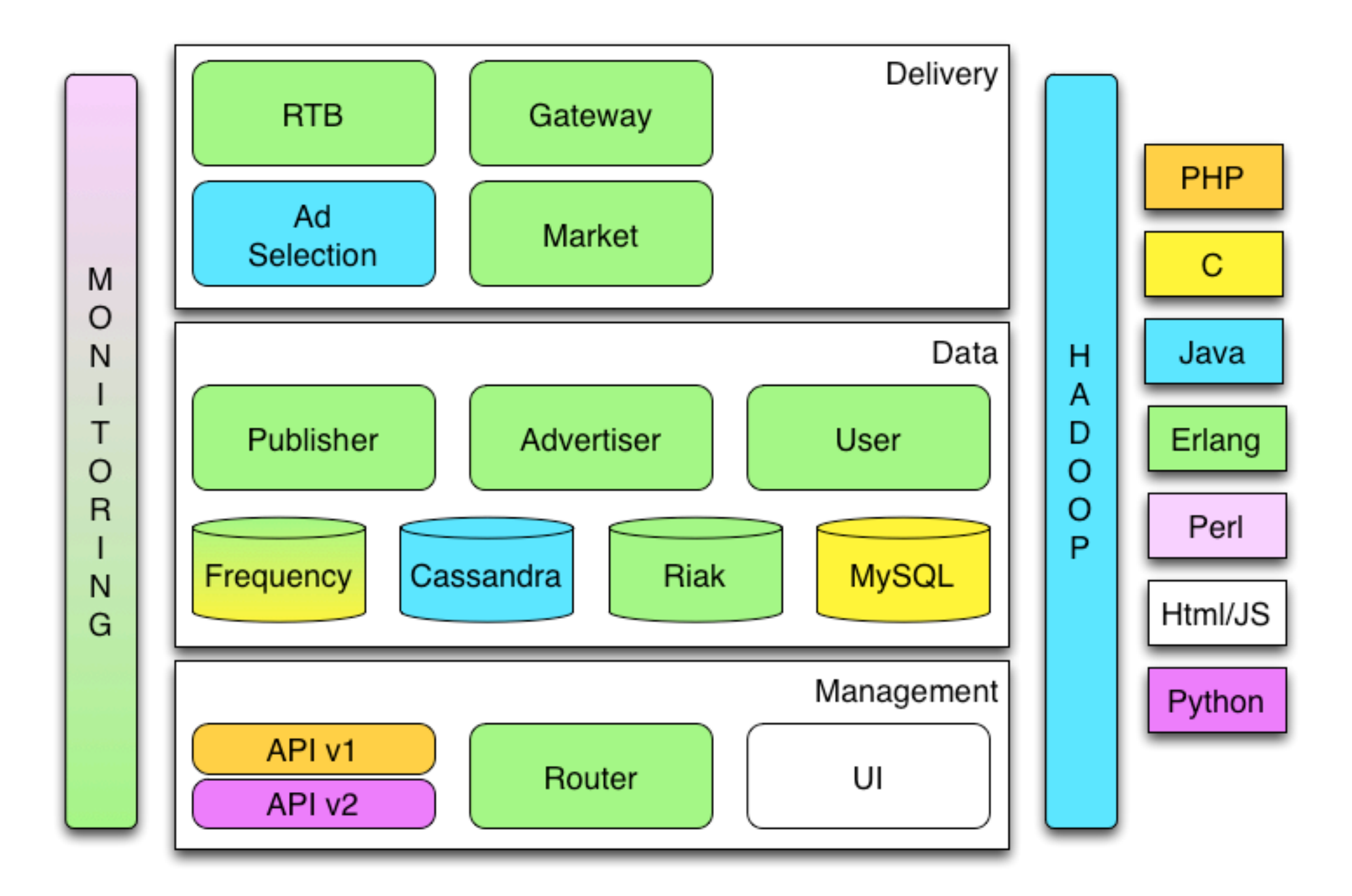

## Deployment

- Started with a system written at Google called slack
	- Use rsync to sync files to a machine
	- Overlay slack files onto file system
	- Provides roles and subroles
- Used for bootstrap, deployment and configuration

## Packaging

- Package Oriented Development
	- Package for your OS (rpm/deb/etc)
	- Launches and rollbacks are usually a single command line
	- Developers build and exchange packages
	- Semantic Versioning

## Packaging for Developers

- framewerk
	- Pluggable build system, but currently most templates based on autotools
	- Provides templates for code layout
	- Targets for compiling, testing and packaging
	- Common commands across languages
	- Enforces versioning and reproducibility

## Fault Tolerance Through Load Balancing

- Client side haproxy
	- Service's configured to connect to a single port on localhost
	- Haproxy manage's connections
	- Haproxy fail over allows for easy rolling upgrades of any service
	- Challenge is machine list updates

## Load Balancing Part 2

- Persistent connections
	- gen server pool
		- Turn any gen\_server into a pool with minimal effort
		- Used for thrift and riak connections
	- Similar java pool created, but less generic

## Cross Language Communication

- thrift
	- RPC between most components
- protobuf
	- RTB and Riak
- lwes
	- Logging and monitoring

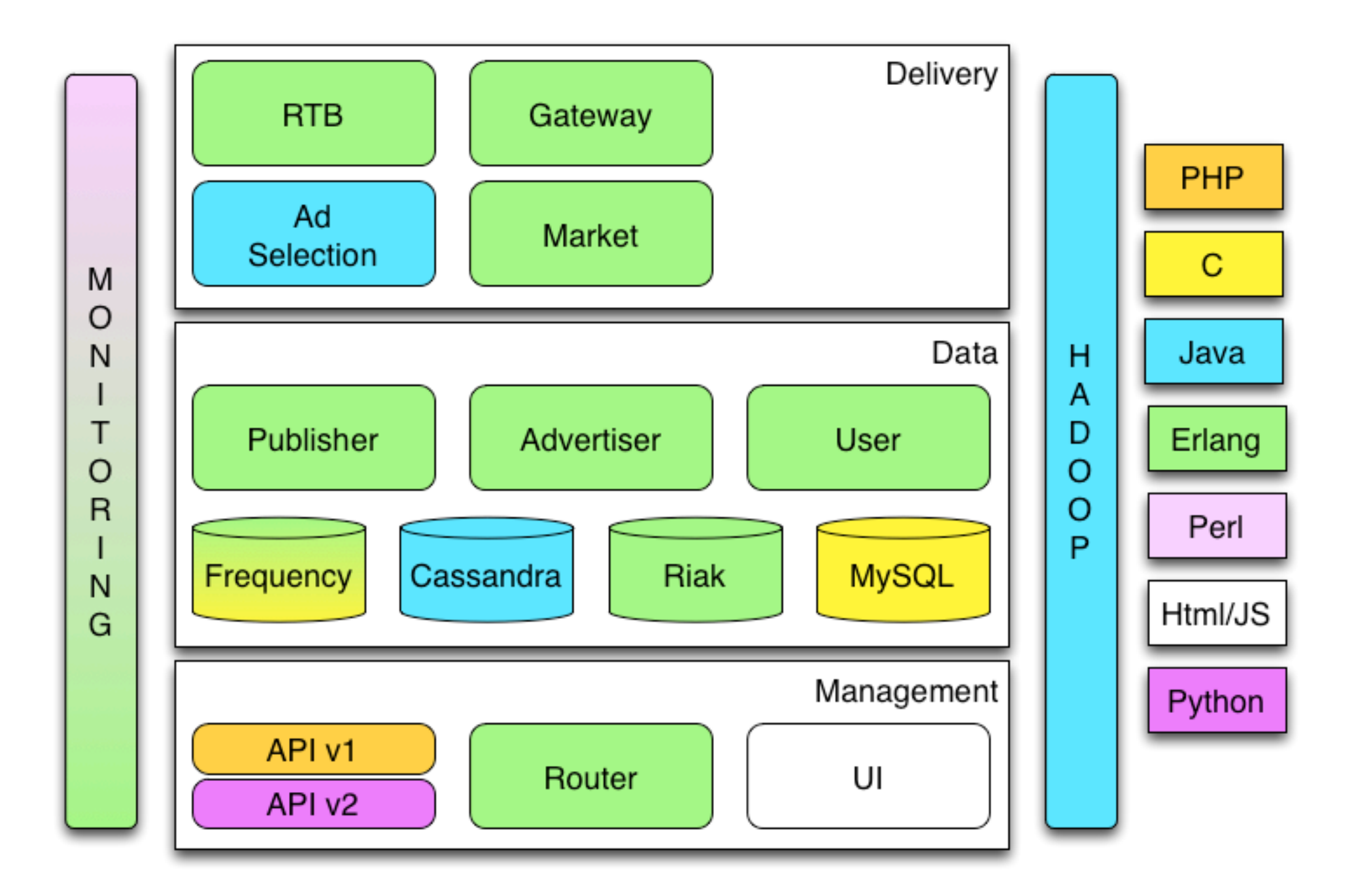

## Monitoring

#### • munin

- mondemand
	- Cross language via lwes
	- Stats are easy, just add a line to your application then get an rrd you can graph
	- Traces of requests allow for troubleshooting and QA

#### Mondemand Stats

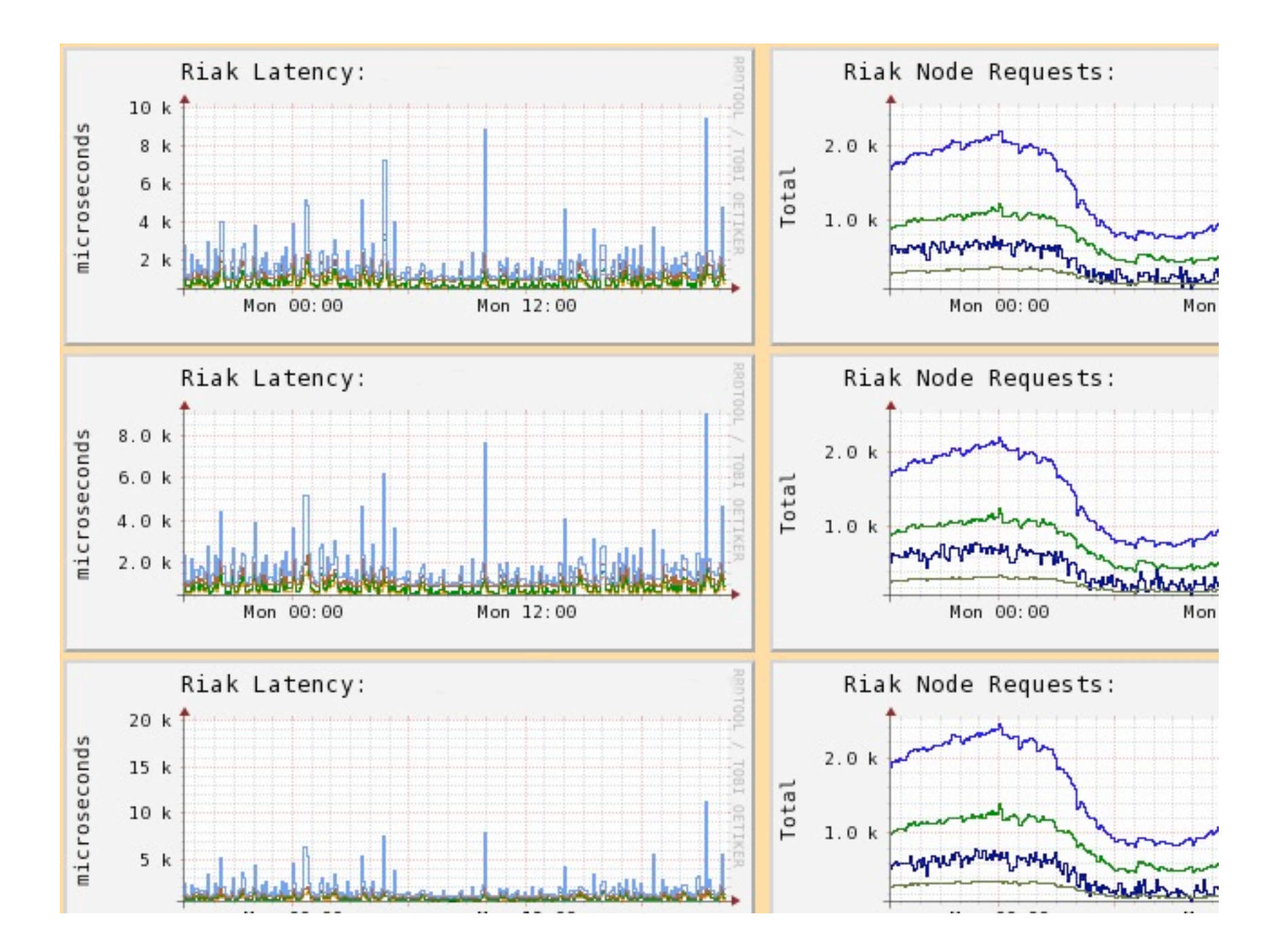

#### Mondemand Traces

#### Trace for owner1:test1

```
EMar 08, 2013 15:23:16.0 - gateway (host1) - Trace Starting
EMar 08, 2013 15:23:24.0 - user server (host2) - getPublisherSegments thrift called with
EMar 08, 2013 15:23:24.0 - user_server (host2) - reading publisher segment data from ria
  Esegments
     12345
                                                         : 1364405340
     67890
                                                         : 1364421360
     88888
                                                         : 1365292252
EMar 08, 2013 15:23:24.0 - gateway (host1) - getPublisherSegments thrift call responded
\equivMar 08, 2013 15:23:24.0 - gateway (host1) - calling requestAds of ad selection
  Erequest
     instance id
                                                         : feedabbadeadbeef
    Erequest context
    Eselection ids
      \Box\blacksquarecontext
         id
                                                         :220172: AdUnit
         type
                                                         : adecafcafeadecade
     user id
                                                         : http://foo.openxenterprise.cor
   request url
EMar 08, 2013 15:23:25.0 - ad selection (host3) - AdResponses
\equivMar 08, 2013 15:23:25.0 - gateway (host3) - ad selection requestAds responded
  Eresponse
                                                         : 17response millis
\equivMar 08, 2013 15:23:25.0 - gateway (host4) - call ad selection for recordEvent of impress
  Erequest
```
## Evangelism

- If possible 'fix' the game via architecture and tooling choices
- Find a project that showcases the technology
- Make sure the project succeeds
- Make sure to share work
- Make it easy for others

# Making Erlang Easy

- Developing and Package (framewerk)
	- fw-template-erlang
		- erlrc integration
	- fw-template-erlang-rebar
		- turn thirdparty erlang projects into packages a single command line
		- best for NIFs and ports

## Making Erlang Easy

#### • Running

- erlrc integrates with packaging system to create boot scripts and hot code load on package installation/removal
- erlstart start/stop and connect to an erlang node
- erlnode integrate with Red Hat services

#### Links

- <https://code.google.com/p/slack/>
- <https://github.com/dukesoferl/fw/>
- [https://github.com/openx/gen\\_server\\_pool](https://github.com/openx/gen_server_pool)
- [http://www.lwes.org](http://lwes.org)
- <http://www.mondemand.org>
- [https://github.com/dukesoferl/erl\(rc|start|node\)](http://www.mondemand.org)

#### Questions?

- [anthony.molinaro@openx.com](mailto:anthony.molinaro@openx.com)
- <https://github.com/djnym>